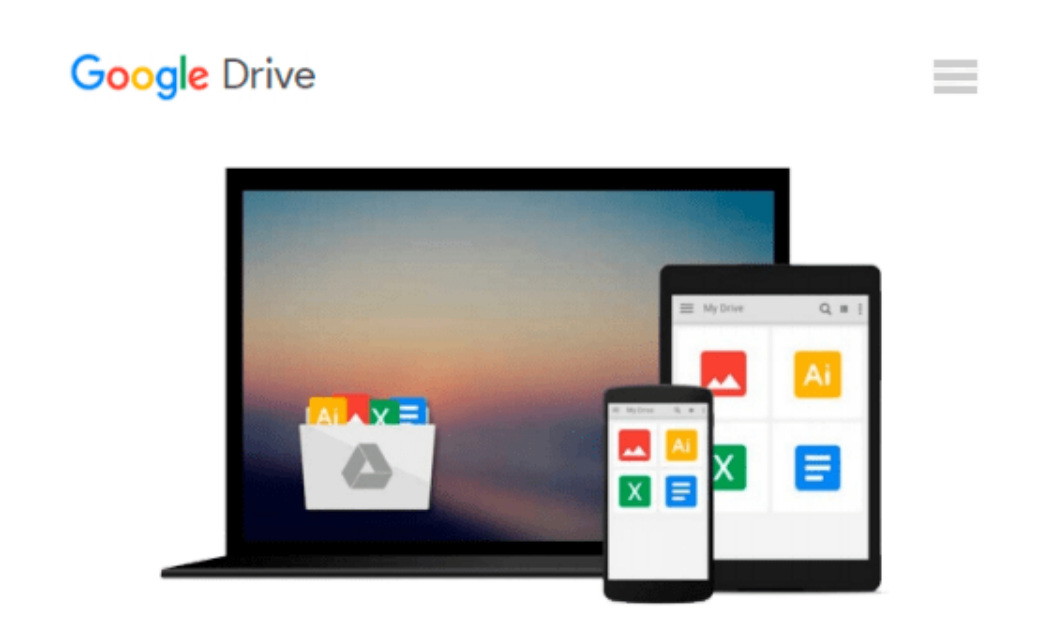

# **Autotools: A Practioner's Guide to GNU Autoconf, Automake, and Libtool**

*John Calcote*

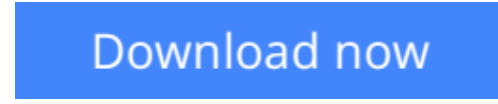

[Click here](http://zonebook.me/go/read.php?id=B003WUYEL6) if your download doesn"t start automatically

## **Autotools: A Practioner's Guide to GNU Autoconf, Automake, and Libtool**

#### John Calcote

#### **Autotools: A Practioner's Guide to GNU Autoconf, Automake, and Libtool** John Calcote

The GNU Autotools make it easy for developers to create software that is portable across many Unix-like operating systems. Although the Autotools are used by thousands of open source software packages, they have a notoriously steep learning curve. And good luck to the beginner who wants to find anything beyond a basic reference work online.

*Autotools* Autotools is the first book to offer programmers a tutorial-based guide to the GNU build system. Author John Calcote begins with an overview of high-level concepts and a quick hands-on tour of the philosophy and design of the Autotools. He then tackles more advanced details, like using the M4 macro processor with Autoconf, extending the framework provided by Automake, and building Java and C# sources. He concludes the book with detailed solutions to the most frequent problems encountered by firsttime Autotools users.

You'll learn how to:

- Master the Autotools build system to maximize your software's portability
- Generate Autoconf configuration scripts to simplify the compilation process
- Produce portable makefiles with Automake
- Build cross-platform software libraries with Libtool
- Write your own Autoconf macros

*Autotools* focuses on two projects: Jupiter, a simple "Hello, world!" program, and FLAIM, an existing, complex open source effort containing four separate but interdependent subprojects. Follow along as the author takes Jupiter's build system from a basic makefile to a full-fledged Autotools project, and then as he converts the FLAIM projects from complex hand-coded makefiles to the powerful and flexible GNU build system.

**L** [Download](http://zonebook.me/go/read.php?id=B003WUYEL6) [Autotools: A Practioner's Guide to GNU Autoconf, A ...pdf](http://zonebook.me/go/read.php?id=B003WUYEL6)

**[Read Online](http://zonebook.me/go/read.php?id=B003WUYEL6)** [Autotools: A Practioner's Guide to GNU Autoconf, ...pdf](http://zonebook.me/go/read.php?id=B003WUYEL6)

#### **Download and Read Free Online Autotools: A Practioner's Guide to GNU Autoconf, Automake, and Libtool John Calcote**

#### **From reader reviews:**

#### **Lewis Wood:**

As people who live in often the modest era should be up-date about what going on or details even knowledge to make all of them keep up with the era that is always change and progress. Some of you maybe will certainly update themselves by reading books. It is a good choice in your case but the problems coming to an individual is you don't know which you should start with. This Autotools: A Practioner's Guide to GNU Autoconf, Automake, and Libtool is our recommendation to cause you to keep up with the world. Why, since this book serves what you want and want in this era.

#### **Daryl Steele:**

Often the book Autotools: A Practioner's Guide to GNU Autoconf, Automake, and Libtool will bring one to the new experience of reading the book. The author style to explain the idea is very unique. In case you try to find new book to learn, this book very ideal to you. The book Autotools: A Practioner's Guide to GNU Autoconf, Automake, and Libtool is much recommended to you to read. You can also get the e-book from your official web site, so you can quickly to read the book.

#### **Paula Adame:**

Many people spending their time period by playing outside together with friends, fun activity using family or just watching TV all day every day. You can have new activity to pay your whole day by reading a book. Ugh, ya think reading a book will surely hard because you have to bring the book everywhere? It all right you can have the e-book, bringing everywhere you want in your Mobile phone. Like Autotools: A Practioner's Guide to GNU Autoconf, Automake, and Libtool which is keeping the e-book version. So , why not try out this book? Let's observe.

#### **Steven Green:**

Don't be worry when you are afraid that this book may filled the space in your house, you could have it in ebook means, more simple and reachable. This Autotools: A Practioner's Guide to GNU Autoconf, Automake, and Libtool can give you a lot of good friends because by you considering this one book you have factor that they don't and make you more like an interesting person. This specific book can be one of a step for you to get success. This e-book offer you information that maybe your friend doesn't know, by knowing more than some other make you to be great people. So , why hesitate? Let us have Autotools: A Practioner's Guide to GNU Autoconf, Automake, and Libtool.

**Download and Read Online Autotools: A Practioner's Guide to GNU Autoconf, Automake, and Libtool John Calcote #2T5NXVQRMUH**

### **Read Autotools: A Practioner's Guide to GNU Autoconf, Automake, and Libtool by John Calcote for online ebook**

Autotools: A Practioner's Guide to GNU Autoconf, Automake, and Libtool by John Calcote Free PDF d0wnl0ad, audio books, books to read, good books to read, cheap books, good books, online books, books online, book reviews epub, read books online, books to read online, online library, greatbooks to read, PDF best books to read, top books to read Autotools: A Practioner's Guide to GNU Autoconf, Automake, and Libtool by John Calcote books to read online.

### **Online Autotools: A Practioner's Guide to GNU Autoconf, Automake, and Libtool by John Calcote ebook PDF download**

**Autotools: A Practioner's Guide to GNU Autoconf, Automake, and Libtool by John Calcote Doc**

**Autotools: A Practioner's Guide to GNU Autoconf, Automake, and Libtool by John Calcote Mobipocket**

**Autotools: A Practioner's Guide to GNU Autoconf, Automake, and Libtool by John Calcote EPub**